# **2009 N4C INTERCLUB COMPETITION SCHEDULE** The following list indicates the slide and print competition topics for each month which will be in addition to the usual monthly pictorial print and projected images competitions *Month Prints (Loc.) PIs (Loc.) Month Prints (Loc.) PIs (Loc.)* B= Berkeley Area; Contact Gene Albright for information  $M=$  Contact Gene Morita for Infromation  $\cdot$  R = Rossmoor All N4C competitions are open to camera club members. Nov\* T/C/J (M) N/C/T/J(R) Dec\* Annual (R) Annual (R)

\*Print Return Months at Board Meetings

# **N4C OFFICERS & COMMITTEE CHAIRS 2009**

President Joan Field, Contra Costa ifzqf@att.net Vice-President Tom Debley, Alameda tdebley@aol.com Treasurer Teri Schoech, Livermore Valley teri@eyelaugh.com Secretary Amory Donaldson, Diablo Valley Electronic Images Coordinator Gene Albright, Berkeley genea.genea@sbcglobal.net Electronic Images Co-Chair Walt Braun, Rossmoor walterabraun@hotmail.com Print Chair Eugene Morita, Marin etm@lvha.net Judges Chair Joe Hearst, Livermore Valley joe@jhearst.com PSA Joe Hearst, Livermore Valley joe@jhearst.com FotoClave Director Joan Field, acting interesting ifzgf@att.net Foto Fanfare Editor Joan Field, Contra Costa jfzgf@att.net Webmaster Wayne Miller, Contra Costa wayne@wmphotos.com N4C Website Address *http://www.n4c.org* N4C Website Photo Club Services *http://n4c.photoclubservices.com*

# **N4C Mission Statement**

To promote a spirit of voluntary cooperation among the camera clubs of Northern California. To sustain and increase an interest in the science and art of photography among photographers of said area. To promote social and educational programs for the benefit of member clubs. To create and maintain a representative body which will serve the best interests of all member clubs and groups and attempt to provide workable solutions to thier individual and *collective problems. To provide services and facilities forthe use and benefit of the member clubs.*

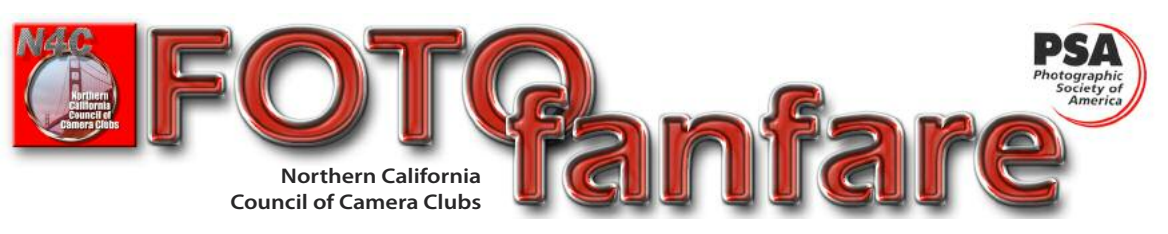

**November , 2009**

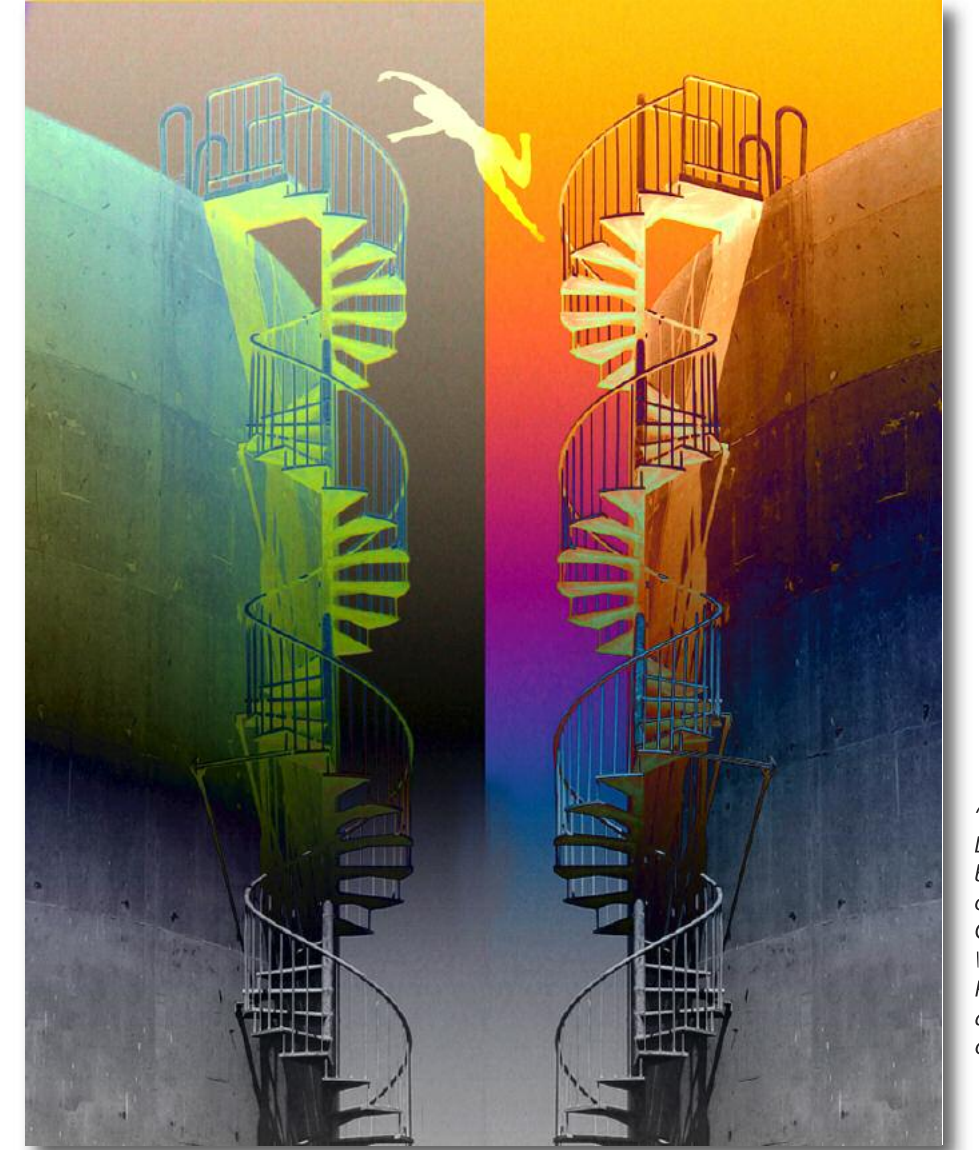

" Crossing the Color Line" by Claudia Bodmer of Peninsula Camera Club Winner: Creative A Projected Images and Creative Print of the Month

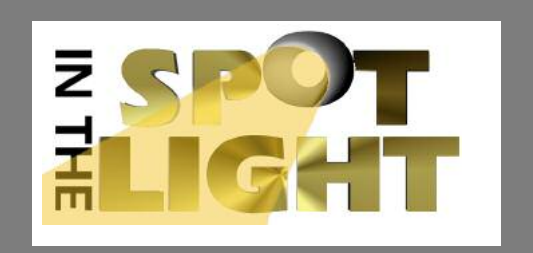

# **NOVEMBER**

#### **Board Meeting**

**9 7:30 pm First Methodist Church, 1600 Bancroft, San Leandro**

#### **Interclub Competitions**

- **21 Projected (P/N/C/T/J) 10:00 am Contact Gene Albright for place**
- **21 Prints (P/T/C/J) 10:00 am Contact Gene Morita for place**

### **DECEMBER**

#### **Board Meeting**

**14 7:30 pm First Methodist Church 1600 Bancroft, San Leandro**

#### **Interclub Competitions**

**19 Annual Competition 9:00 am - Rossmoor Gateway Clubhouse**

## **JANUARY**

#### **ANNUAL LUNCHEON**

**10 11:30 am Irish Cultural Center, San Francisco**

#### **Board Meeting**

**11 7:30 pm First Methodis Church 1600 Bancroft, San leandro**

#### **Interclub Competitions**

- **16 Projected (P/T/J) Contact Gene Albright for Place**
- **16 Prints (P/N/S) Place to be announced**

#### **TABLE OF CONTENTS**

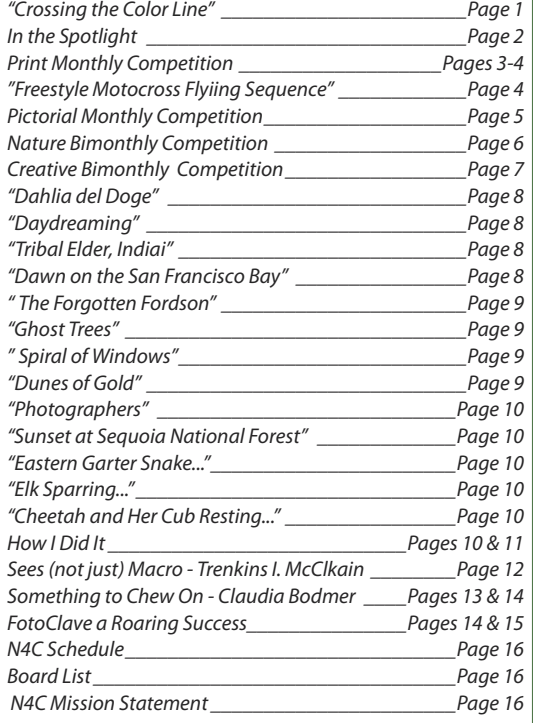

**Foto Fanfare** is the official publication of N4C, the Northern California Council of Camera Clubs, a federation of 11 Camera Clubs located in the greater Bay Area. Its goals are to hold monthly competitions among member clubs and present special

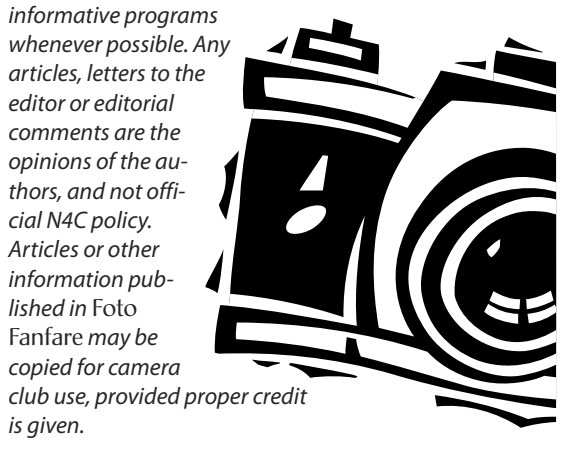

# **PRINTS - MONTHLY COMPETITION**

Chair: Gene Morita •Judge: • October 2009

#### *Color Print of the Month*

#### *"Chinese Fishing Boats Emerging from Mist" by Bob Fournier of Peninsual Camera Club*

### **Color Basic (CO/B) (7 prints)**

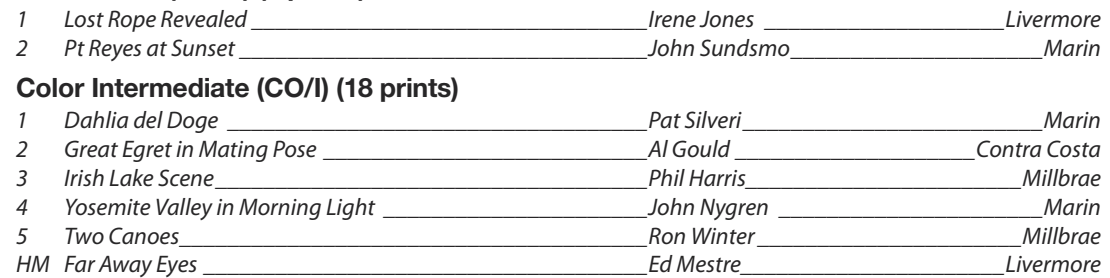

#### **Color Advanced (CO/A) (15 prints)**

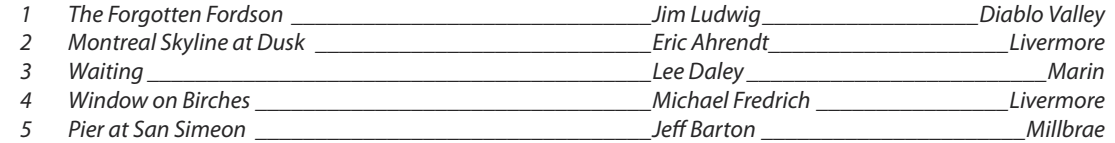

#### **Color Masters (CO/M) (17 prints)**

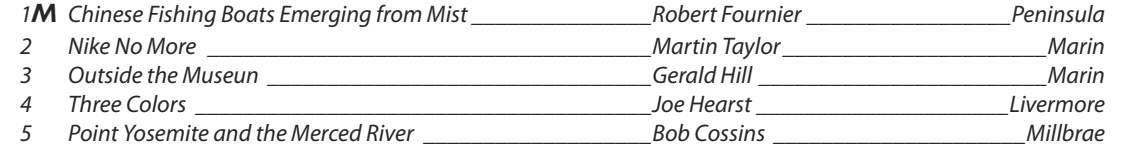

#### *Monochrome Print of the Month*

*"Ghost Trees" by Jane Postiglione of Contra Costa Camera Club*

#### **Monochrome Basic (MO/B) (5 prints)**

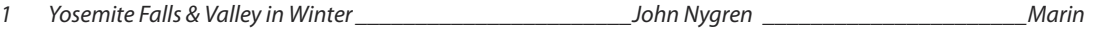

#### **Monochrome Intermediate (MO/I) (15 prints)**

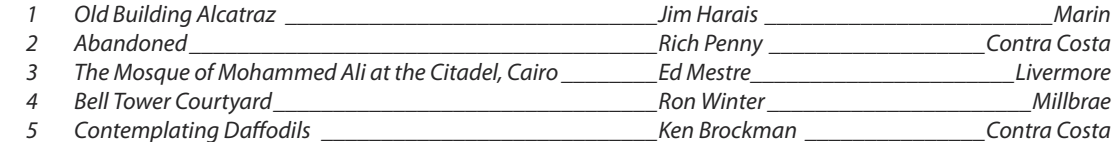

#### **Monochrome Advanced (MO/A) (12 prints)**

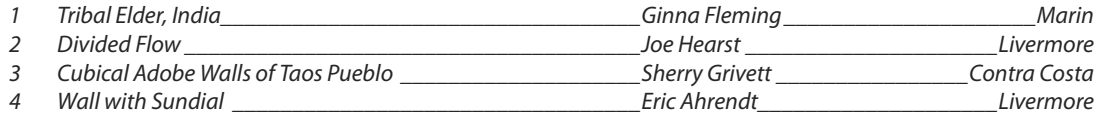

### **Monochrome Masters (MO/M) (17 prints)**

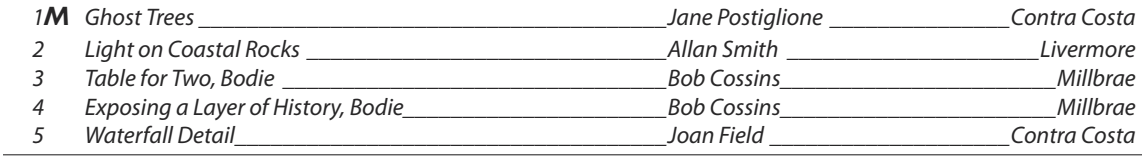

### *Nature Print of the Month*

#### *"Female Cheetah and her Cub Resting, but Alert, Africa" by Bilha Sperling of Contra Costa*

### **Nature Basic (N/B) (8 priints)**

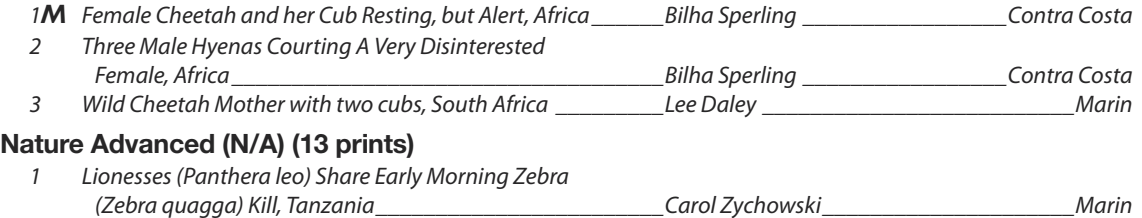

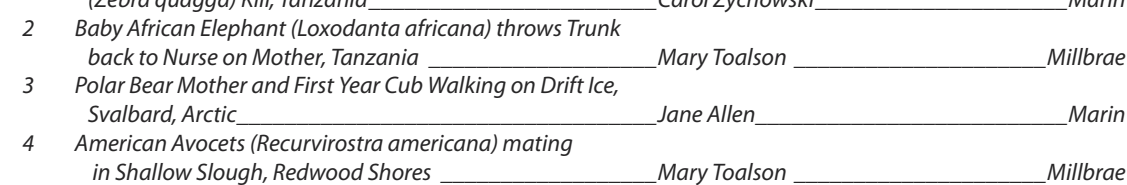

### **Sequence (S) (10 prints)**

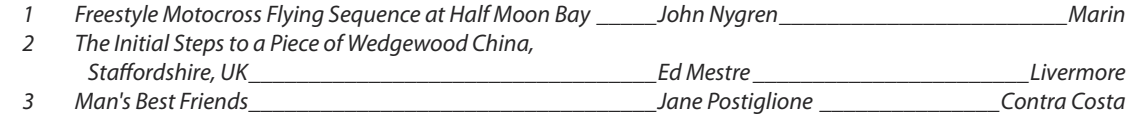

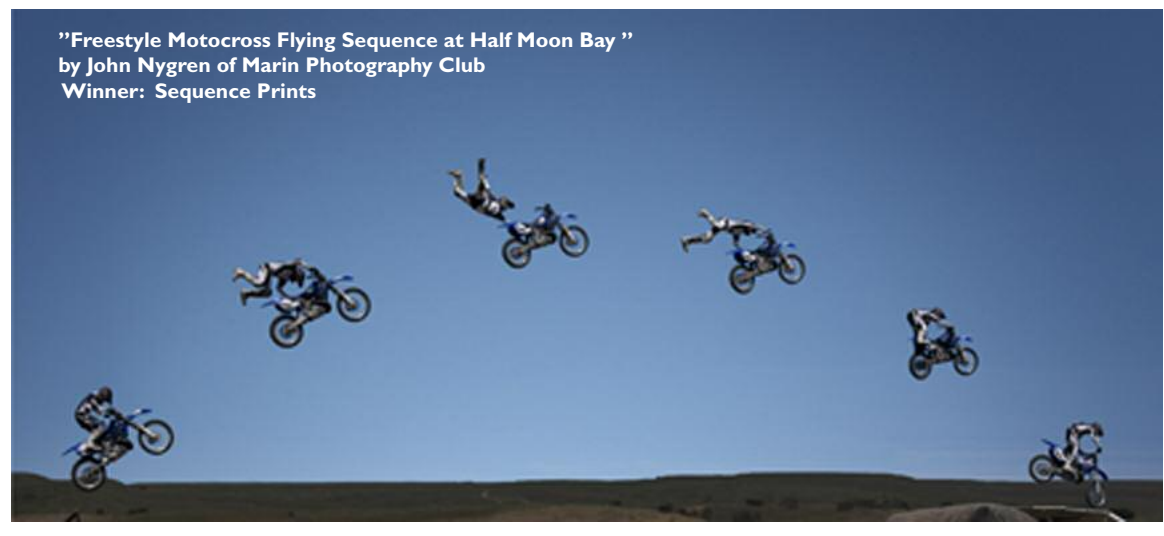

# **PICTORIAL IMAGES - MONTHLY COMPETITION**

Chair: Gene Albright •Judge:Joan Field, APSA • October, 2009

### *Pictorial Electronic Image of the Month*

*"Dawn on the San Francisco Bay" by Keith Cockerham of Marin Photography Club*

### **Pictorial Basic (24 entries)**

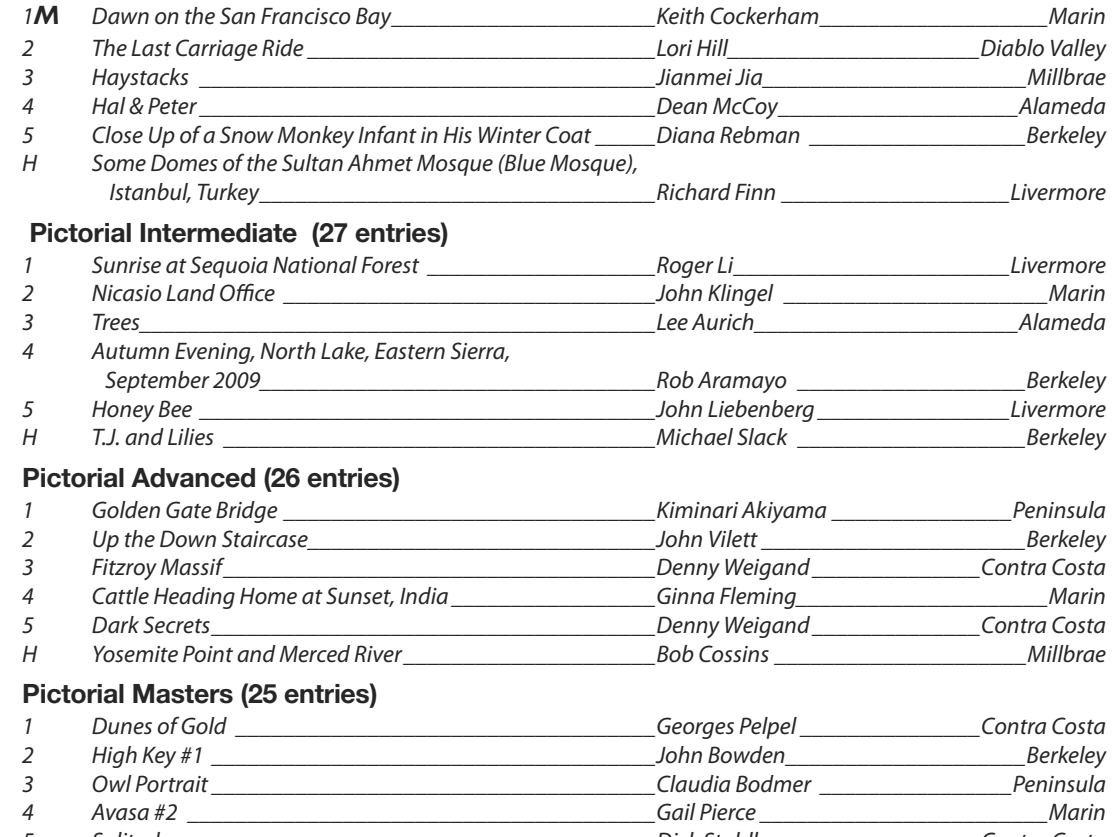

5 Solitude \_\_\_\_\_\_\_\_\_\_\_\_\_\_\_\_\_\_\_\_\_\_\_\_\_\_\_\_\_\_\_\_\_\_\_\_\_\_\_\_Dick Stahlke \_\_\_\_\_\_\_\_\_\_\_\_\_\_\_\_\_Contra Costa H Allen's Hummingbird \_\_\_\_\_\_\_\_\_\_\_\_\_\_\_\_\_\_\_\_\_\_\_\_\_\_\_\_\_\_Greg Wilson\_\_\_\_\_\_\_\_\_\_\_\_\_\_\_\_\_\_\_\_\_Berkeley

### *Copyright Notice*

All images appearing in this newsletter are copyrighted by the maker. Any attempt to utilize these images without consent of the maker isfully prosecutable by law.

The *Foto Fanfare* is ©2009. Camera clubs may use these articles without author consent, but proper attribution must be given. If you are not a camera club but wish to use an article, please notify the editor.

# **NATURE ELECTRONIC IMAGES - BI-MONTHLY COMPETITION**

Chair: Gene Albright • Judge:Joan Field, APSA • October 2009

### *Nature Electronic Image of the Month*

*"Eastern Garter Snake (Thamnophis Sirtalis) Utilizes the Surface Tension of Water to Glide across a Pond in Quebec" by Steve Wynn of Berkeley Camera Club*

### **Nature Basic (22 entries)**

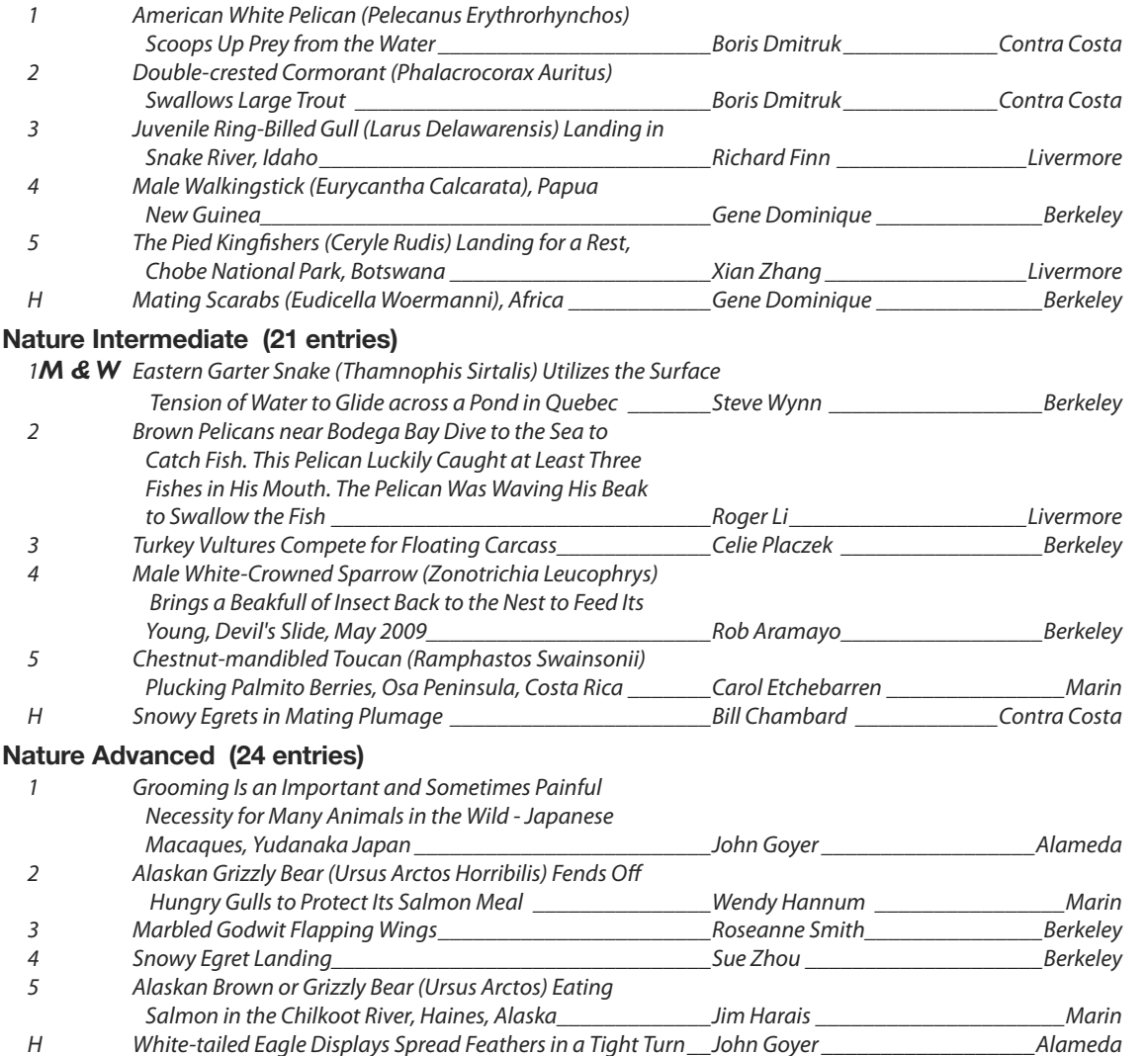

### **Nature Masters (11 entries)**

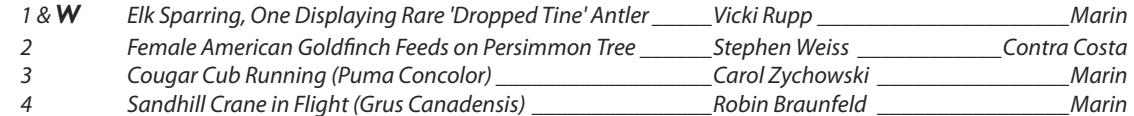

# **CREATIVE ELECTRONIC IMAGES - BI-MONTHLY COMPETITION**

Chair: Gene Albright •Judge:Joan Field, APSA • October 2009

#### *Creative Electronic Image of the Month*

#### *"Crossing the Color Line" by Claudia Bodmer of Peninsula Camera Club*

#### **Creative Basic (21 entries)**

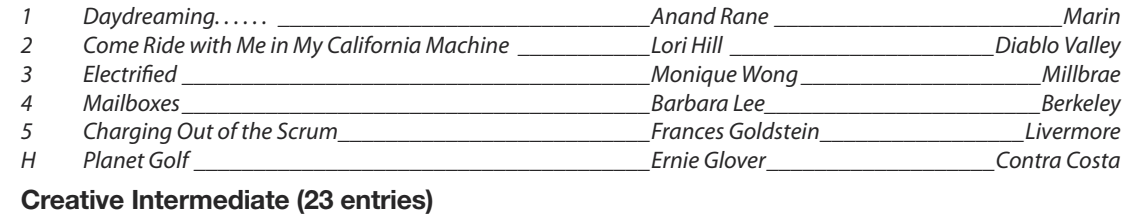

#### Photographers **Exercise 2 Carmen Cavalieri Exercise 2 Carmen Cavalieri Exercise 2 Carmen Cavalieri Exercise 2 Carmen Cavalieri Exercise 2 Carmen Cavalieri Exercise 2 Carmen Cavalieri Exercise 2 Carmen Cavalieri** 2 Bridge of Sighs \_\_\_\_\_\_\_\_\_\_\_\_\_\_\_\_\_\_\_\_\_\_\_\_\_\_\_\_\_\_\_\_\_\_\_Barbara Fredericks \_\_\_\_\_\_\_\_\_\_\_\_\_Contra Costa 3 Beyond the Obvious **Example 2018** Section 1 and 2018 Vicky Richardson 2018 Rossmoor 4 I Auto Watch You \_\_\_\_\_\_\_\_\_\_\_\_\_\_\_\_\_\_\_\_\_\_\_\_\_\_\_\_\_\_\_\_\_Steve Zimmerman\_\_\_\_\_\_\_\_\_\_\_\_\_\_\_\_\_Alameda

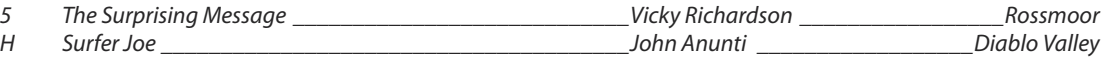

### **Creative Advanced (23 entries)**

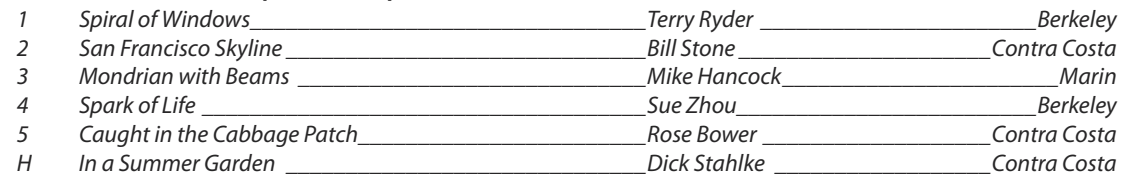

### **Creative Masters (10 entries)**

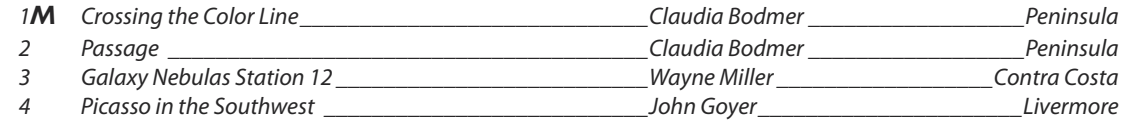

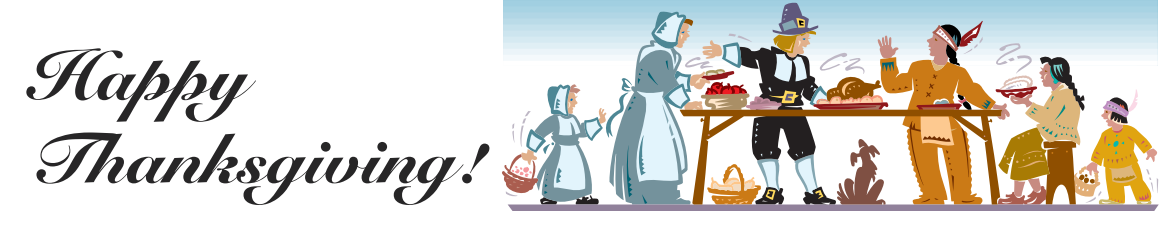

**NOVEMBER 2009 7**

### **FOTO FANFARE FOTO FANFARE**

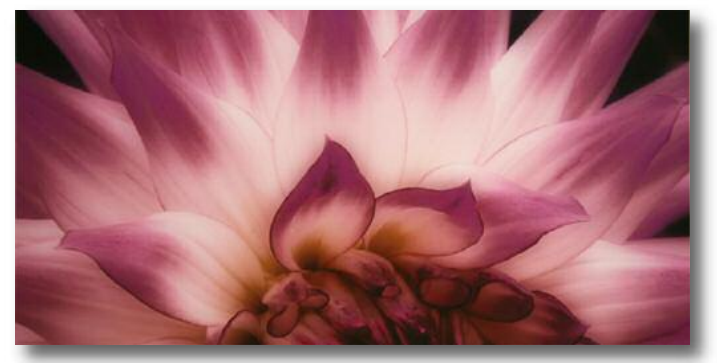

*"Dahlia del Doge" by Pat Silven of Marin Photography Club Winner: Color Intermediate Prints*

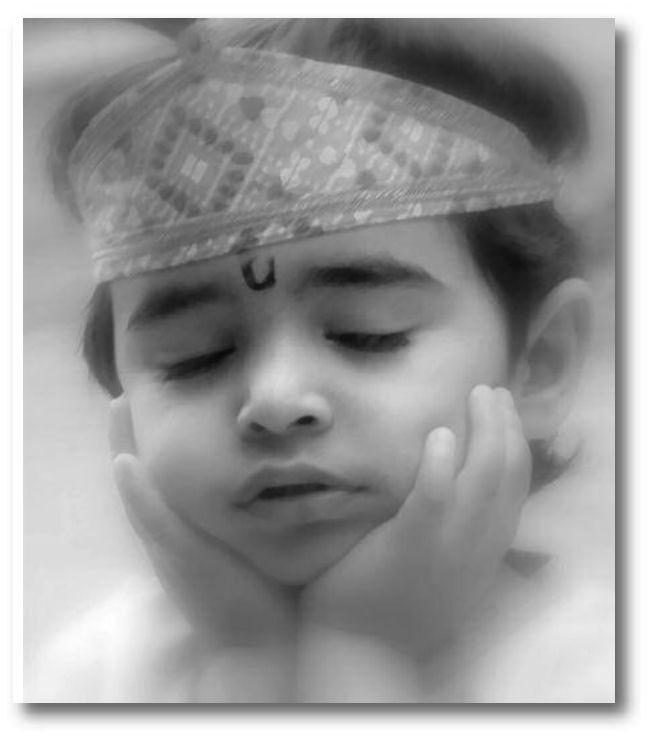

*"Daydreaming..." by Anand Rane of Marin Phtography Cllub Winner: Creative Basic Electronic Images*

*Upper right: "Tribal Elder, India" by Ginna Fleming of Marin Photography Club Winner: Monochrome Advanced Prints*

*To right: "Dawn on the San Francisco Bay" by Keith Cockerham of Marin Photography Club;Winner: Pictorial Basic Electronic Images and Pictorial Image of the Month*

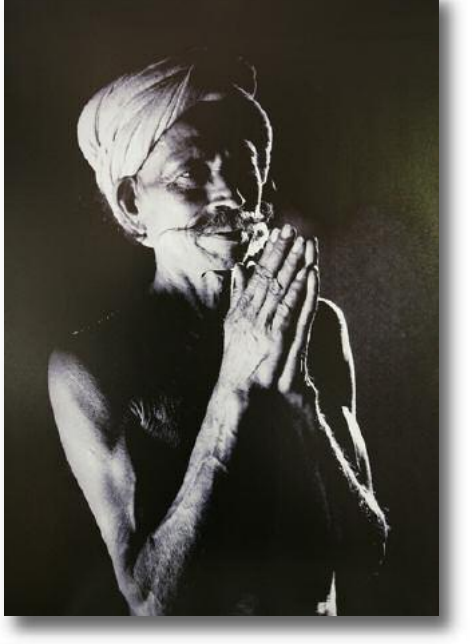

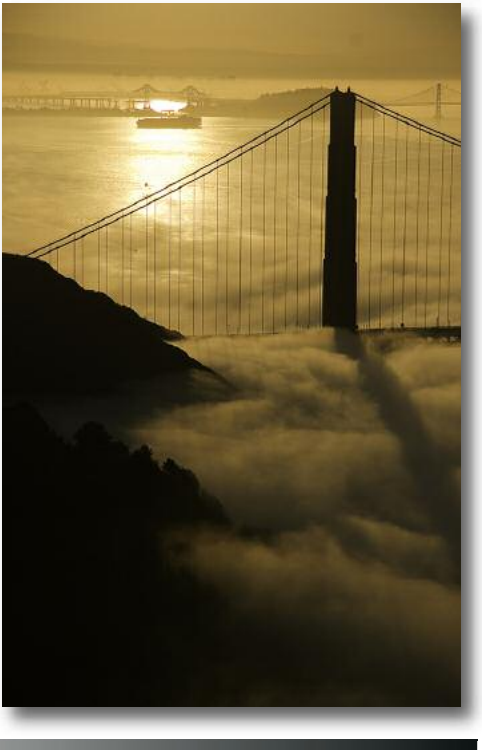

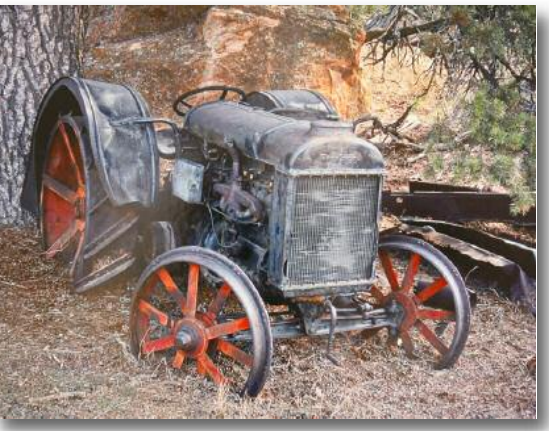

*"The Forgotton Fordson" by Jim Ludwig of DiabloValley Camera Club Winner: Color Advanced Prints*

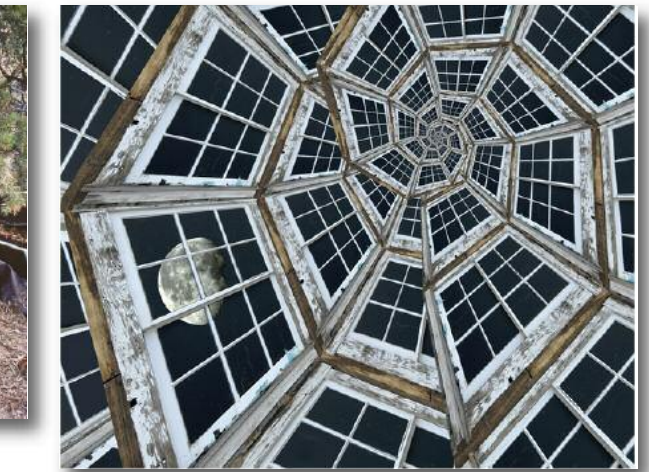

*"Spiral ofWindows" byTerry Ryder of Berkeley Camera Club Winner: Creative Advanced Electronic Images*

*"GhostTrees" by Jane Postiglione of Contra Costa Camera Club Winner: Monochrome Masters Prints and Monochrome Print of the Month*

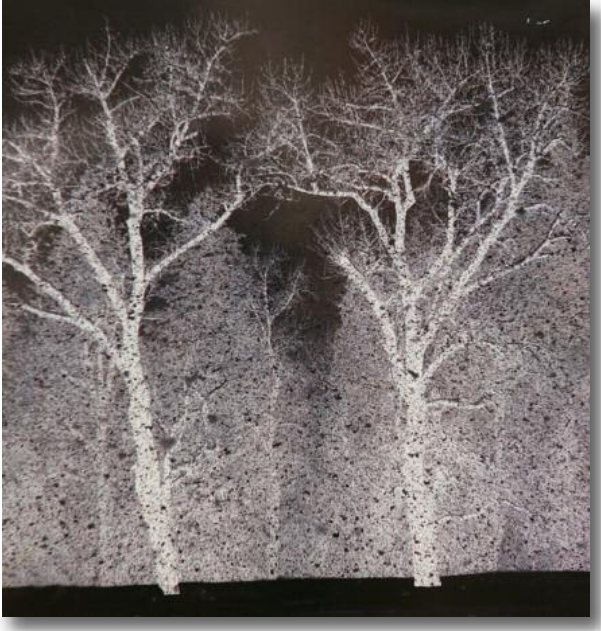

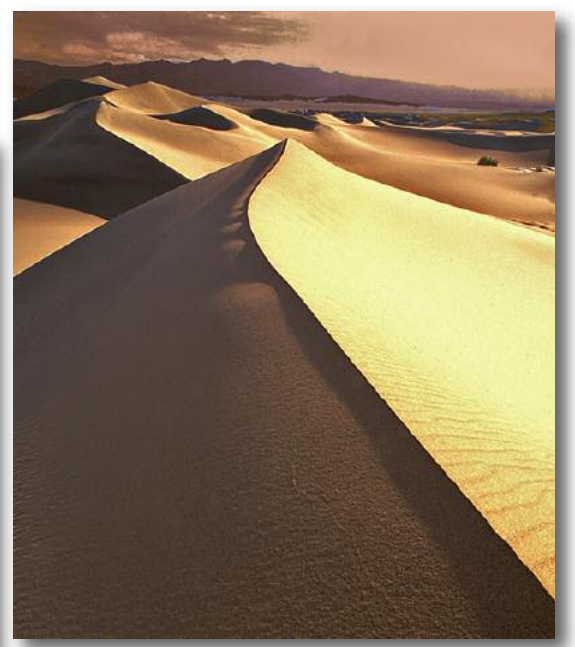

*"Dunes of Gold" by Georges Pelpel of Contra Costa Camera Club; Winner: Pictorial Masters Electronic Images*

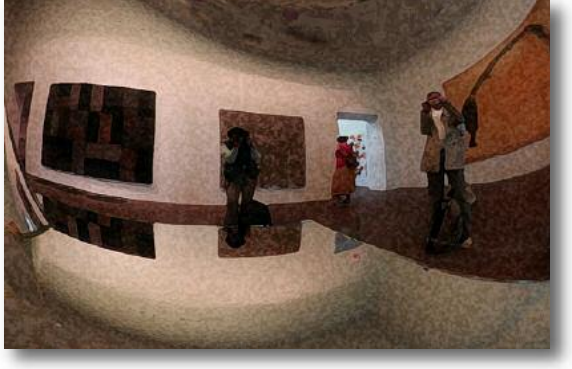

"Photographers" by Carmen Caviieri of Livermore Valley Camera *Club; Winner:Creative Intermediate Electronic Images "Elk Sparring, One Displaying Rare DroppedTine Antler" byVicki Rupp*

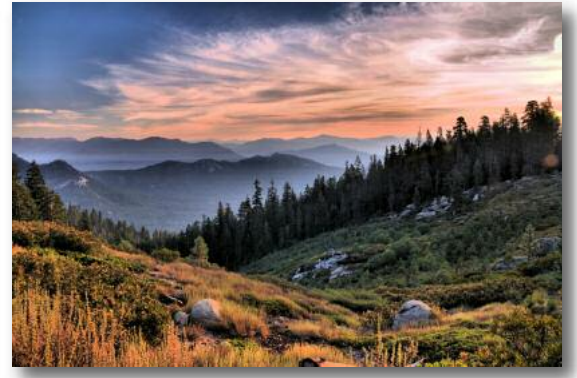

*"Sunset at Sequoia National Forest" by Roger Li of LivermoreVallery Camera Club: Winner: Pictorial Intermediate Electronic Images*

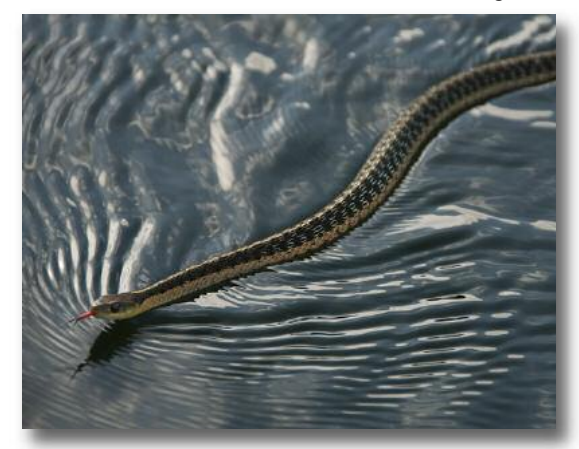

*"Eastern Garter Snake Utilizes the SurfaceTension ofWater to Glide Across a Pond, Quebec" by SteveWynn of Berkeley Camera Club Winner: Nature Intermediate and Nature EI of the Month (W)*

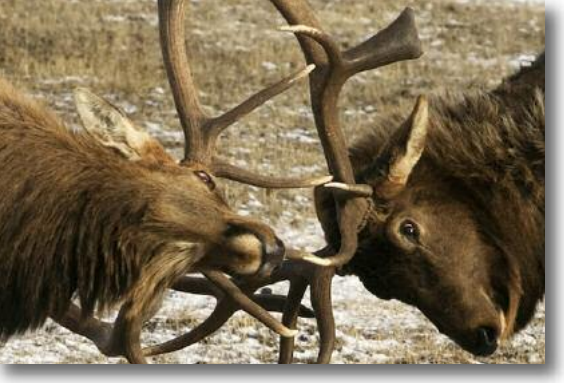

*of Marin Photography Club:Winner: Nature Masters*

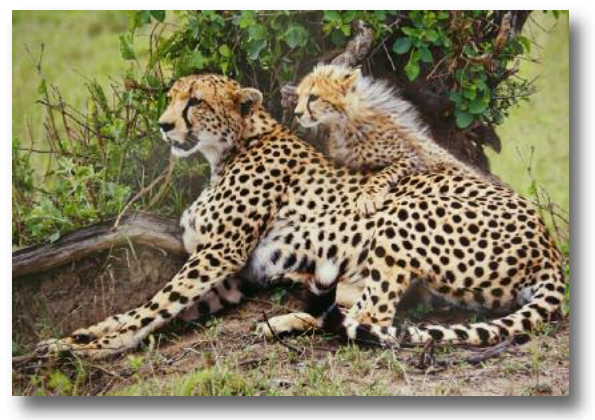

*"Female Cheetah and her Cub Resting, but Alert,Africa" by Bilha Sperling of Contra Costa Camera Club; Winner: Nature Basic Pictorial Images and Nature EI of the Month*

# **HOW I DID IT**

*"Crossing the Color Line" by Claudia Bodmer(Cover)* The original shot of a tank on Treasure Island was the inspiration. (See upper right)

I cropped it to 4x10 and cloned out the fence at the bottom. Then I put it on an 8x10, copied it and flipped it horizontally to get a mirror image. I added a gradient forsome color and inverted the color on the left. Used a gradient to desaturate the bottom half. Finally, pasted in the figure from another photo.I thought it needed to pop a little more so I put a pale yellow gradient over the top half and set it on Difference at 100%. (See final outcome on upper right, next page.)

The image, Crossing the Color Line, connotes those

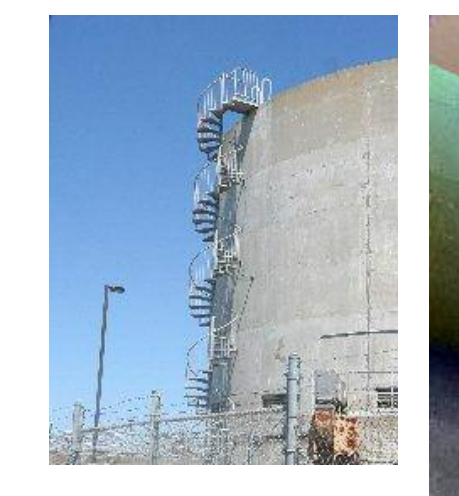

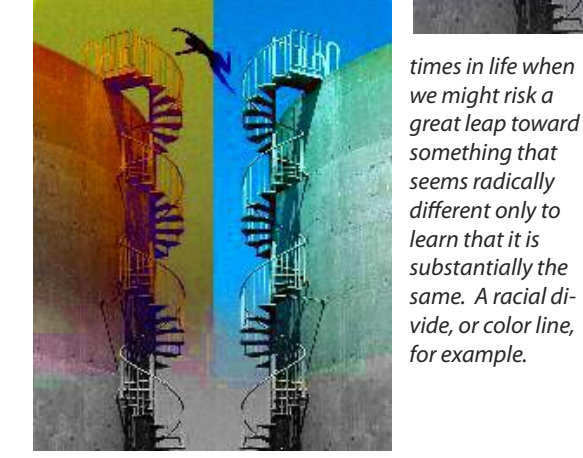

#### "*Ghost Trees" by Jane Postiglione (page 9)*

The image was nearly Black and White because it was shot on a gray day in a snow storm. I used "Invert" under Adjustments to reverse the Black and White, which created a ghostly effect of the trees against a dark sky.

#### *"Daydreaming..."by Anand Rane (page 8)*

I am glad to share how I made that photo. The kid in that photo is actually a boy, my nephew.

"I was fortunate to get this amazing expression from my nephew, when I wastaking pictures on his 3rd birthday with a simple Canon S3 IS point and shoot camera. The original colored photo looked ordinary and lacked impact. So I converted it to black and white using Photoshop and it turned out to be a beautiful timeless portrait. I did some adjustments with Levels, Brightness/Contrast

and then applied Gaussian Blur filter to make the skin look very smooth. I added slight warmth to the photo in the end. After all these adjustments, I thought the photo would be appropriate for Creative category." *"Spiral of Windows" by Terry Ryder(page 9)* Istarted with a rectangular

window, made a copy of it and distorted it so that one side was shorter than the other and the two sides were no longer parallel. Next, I copied the distorted window and reduced it in size so the long side of the smaller window was equal to the short side of of

the larger window. Then I placed the two windows together along their equal edges. Note that this required rotating the smaller window. I merged the two layers and then repeated the previous steps resulting in two layers each with two adjacent windows. I reduced one by the same amount as the previous reduction. So now I had one layer with [large / medium] windows and the other had [medium /small] windows, with the "medium" windowsidentical in size. Next, I rotated the [medium /small] combination through the same angle as the first rotation and moved it so that the two "medium" windows overlapped each other exactly. Merging these two layers resulted in a curved row of three windows, forming the start of a spiral.

I repeated the processes above, that is, copying, reducing, rotating, overlapping and merging, each time yielding a longer curved row of windows. This sounds really tedious, but it goes faster and faster with each generation. The number of windowsin each generation growslike this: 2, 3, 5, 9,17, 33, 65, 129..., each generation is twice the previous minus one.

For my "spiraloid", I continued the process until the small end of the spiral was a dot. Then I copied that and reversed it left to right and made the copy larger than the other. I placed the smaller version on top of the larger one and moved them around until I got an arrangement I liked and then merged those layers. Finally, I found a shot of the moon in my files and placed it so it would appear "outside" the "spiraloid".

### **FOTO FANFARE**

# **SEES (not just) MACRO ©Trenkins I. McClain**

Though "seeing" macro is my specialty, this is a column expressing some of the thoughtsI have from time to time, on other things that I "see" going on in photography. The opinions are my own; the editor (and I) welcome your comments.

I recently saw a comment about the choices that judges make that got my dander up a bit.

*"Let's not forget that 'the nature story' does not just pertain to fur and feathers. But also to fauna, as well as nature-over-time, such as erosion's effects to create such things as the Grand Canyon.*

*"In my opinion, too often judges seem to favor the fur and feathers, leaving landscape photographers the pictorial category as their only possible means of critique."*

For what it is worth, in my judging experience, the landscape photographers take a landscape picture with no specifics in mind, and then look around for something to submit on Nature Night and put in these landscapes. Their landscapes do not usually hone in on the nature story detail, and they (usually) definitely do not have a nature story title (and you know me and titles!). As a judge, I have placed well-told erosion stories and weather stories to well-researched and well-titled "landscapes." The speaker I quoted is right; there are other nature stories besides those of "fur and feathers."

I have seen wonderful landscapes of hoodoos submitted in Nature, but for the title, the maker gave the name of the park. He had no idea that the formations in front of his lens were called hoodoos. No idea whether they were formed by wind or water or the ice ages. No idea that the caps on the top were of a different composition of stone. I'm sorry, but no matter how great the landscape, if the maker does not know the nature story, I'm not giving him squat. (Or is it that I am giving him squat?)

The major thing is, as always, the education of the photographer, and unfortunately, also, the education of the

judge. Judges are more familiar with the fur and the feathers, especially if they are of African descent. There is no mistaking a zebra or a giraffe. But a white tailed deer? Or a mule deer? Do they know the differences between the antler shapes and who "wears" what and whether or not it is shed? Have they ever looked in a book or attended a ranger's talk or read the info at a zoo or natural history museum?

At this point, I'm not sure I'd recognize a strato-cumulus from a "strato"-varius. But I know where the juvenile science section is in my local library, and I know that they have lots of easy reads on the subjects that are great reviews for the knowledgeable or great intros for those new to various subjects. You don't have to dig into college texts, huge tomes of scholarly depth (though I did in the years when I had to). Who cares? Give me something in large print with pictures and an easy explanation. Give me a guide book. Let me look at pictures of fungi. Let me learn the difference between a fungus and an alga and a lichen and a moss. Let me learn the difference between a saprophyte and a parasite. Let me be curious so that I can do well the job I have to do, be it submit an image or judge it.

Coming up is the perfect time of year for such an activity. Many photographers don't like to get out in the cold and damp that is prevalent this time of year (though the photo opportunities are wonderful). Instead of spending the time at your computer learning the newest version of PhotoShop, why not pick up a guide book on North American mammals or a book on the geology of a park you have visited and photographed? Visit your local natural history museum. Ask the docent questions about how to ID something, about what the critical indicators are. Get active in the other side of photography.

We can give training seminars until the cows come home on the general "specifics" of judging, but until the people on both sides of the image become inquisitive, and self-educate, nothing is going to change.

#### *Please contact the editor with your comments: jfzgf@att.net*

*Trenkins is still in "temporary" residence in Louisiana, but will welcome reading your comments.*

# **NOVEMBER 2009 12**

# **FOTO FANFARE**

# **Something to Chew On**

### **by Claudia Bodmer**

**Food** is all the rage these days. Films from Julie and Julia to Food, Inc. light up theater marquees. The latest weather forecast is Cloudy with a Chance of Meatballs. Television has whole channels devoted to food preparation. Chefs have become celebrities. Food today has style and fashion. However loosely defined organic may be, organic is in...if you can afford it. Perhaps you are not yet caught up in this trend. Maybe cookbooks aren't the largest collection in your personal library. Maybe your frying pan is not endorsed by a favorite chef. Maybe your spice rack has not spilled over into neighboring cupboards. No matter. If you do not yet live to eat, you still must eat to live. And eat we do. Super-sized portions have created super-sized Americans. Discriminating super-sized Americans, it should be noted. No more standard hotdog-and-a-beer at the ballpark. How about pulled pork, a spicy tuna roll or a burrito? And, to accompany it, would a microbrewery pilsner, lager or hefeweizen bring you true hoppiness?

What can one take away from the Foodie Era besides refined tastes and weighty worries? By analogy, one might gain some nourishing insights into photography. Here are a dozen to amuse the bouche.

Ah, the flavor of a vine-ripened home-grown tomato! We can and should both connect with the earth and save the earth by eating locally grown food. Travel, like eating, can be wonderfully broadening. Might we not make a similar case for discovering the visual treasures closer to home, thereby reducing our carbon/digital footprint on the planet?

It seems the more upscale the restaurant, the less food on the plate. Instead the plate becomes a canvas with color, shape and texture all hinting at a dining experience that will carry one to the heights(and a bill that will likewise defy gravity). Should one approach photographic presentation with similar attention? How might projected images be introduced to hint at and create a sense of expectation for what is to come? How significant is matting and framing and placement? An image has seconds to grab and hold the viewer's attention.

A gleaming, newly remodeled kitchen with top of the line appliances can be a great place to create a gourmet meal for family and friends. It can also be a lovely like-new setting to admire while enjoying a

cocktail before dinner out. The Viking stove does not make the dinner. The chef does. The latest photographic equipment can be similarly used to great effect or with quite ordinary results or be just for show. The camera doesn't make the photograph. The photographer does.

Cookbooks, recipes, how-to-shows all help us prepare food well. It is flattering to be asked for one's recipe after a good meal. Photographs have recipes too: camera settings, lighting, special equipment, etc. Just like recipes are handed down in families, photo recipes can be handed down in camera clubs. In both settings, not everyone hasthe same success with the same recipe.

Atypical ingredients, limited time and four competing chefs are featured in Chopped. Each chef works with the same four ingredients to prepare a course that will outshine the others in presentation, taste and originality. With each successive course, a competitor is'chopped' by the judges until the meal is completed and a winner remains. Four photographers shoot the same subject at the same time in the same light. One time it's a landscape, the next time a person, the next a still life, the next an animal. Who will be chopped?

A hundred years ago, the odds were 50-50 you were a farmer. Mass production and distribution of food has dramatically reduced those odds and distanced the food consumer from the process of food creation. Has the automation of photography likewise made us memory card consumers, insensitive to the photographic process? What does it take to see the light?

How does one properly prepare a grasshopper, a rooster's comb, a duck's foot, an unlaid egg with fallopian tube attached? If one is an aspiring Iron Chef, conquering the unusual is part of the challenge. Sure it makes for good television, but does the 'eeew factor' also speak to the narrowness of acquired tastes? What is the photographic parallel? Is it encouraged or discouraged by what is conventionally considered pictorial?

The smell of freshly baked bread still warm from the oven can awaken one's senses, bring back a flood of memories and hopefully give one pause to savor the moment, the texture, the fragrance, the warmth, and then the taste. In a time of ever faster shutter speeds snapping at our multi-channeled lives, can the Slow

#### *Continued on Page 14*

Food movement teach us about the merits of slow photography? Isn't it OK to say, 'I'm just looking'?

Veganism as a diet and lifestyle is not that new but it is much more visible of late. As a result, there is more awareness of animal rights issues. Being a healthy vegan takes some careful meal planning and perhaps some dietary supplements. Is there a group of purists in photography that parallels vegans? What insights does their work provide? What nutritional elements might be lacking?

Speaking of nutritional value, more people are reading the labels on food packages. Still, everyone has a favorite junk food or two, delicious and addictive, just not particularly nutritious. An extreme example is the Luther burger: a bacon cheeseburger with a glazed doughnut for a bun. What is the junk food of photography—attractive, marketed, habit-forming, and ubiquitous—that can fill one up visually while doing little to nourish the heart or mind? Are cell phone cameras and the web the delivery system?

Sugar, shakar, zucchero, sucre, whatever it's called, it calls out to the taste buds. Good for one in moderation, sugar provides energy. Too much can be sickeningly sweet or even just sickening. Is color the sugar of photography? Does saturation drive the glucose level of our visual experience? Are there some photographs that are smooth as honey and others that rot one's eye teeth? To feed us, our food must die. Animals are slaughtered, crops harvested, ingredients mixed and mashed and chopped and cooked. Something islost, transformed and consumed. We laugh at the primitive fear that a taking photograph steals the soul of the subject. And yet, photography is filled with predatory verbs like aim, shoot, capture, and grab what is in our cross-hairs. The life we viewed is stolen, frozen and transformed into an object: a photograph to be consumed by our memories and our imaginations.

If we are what we eat, then our refrigerators could be windows into our souls. Besides being a great subject for a photo-essay, a way to gain insight into our friends or an opportunity for self reflection, one could also draw a parallel with what's in our photo files. Are we what we shoot? Is one's photo collection visual beer or broccoli, fresh or frozen?

Insights can grow organically in the intersection of two ideas: phood and fotography. May these analogies may provide food for thought and shed light on both subjects. Bon appétit!

# *Something to Chew on (Continued)* **FotoClave a Roaring Success**

Many thanks to Tom Frazier, Bill Cunningham and the FotoClave committee under the auspices of SJVCCC that spent so much time and effort to put forth a really worthwhile Fotoclave this late October.

Of particular interest were the two programs that were presented by George Lepp. Saturday evening he told of his favorite photographic places, while on Sunday morning he covered a wide range of the latest photographic techniques that are on the hot list. For example, High Dynamic Range (HDR), which combines a wide exposure range into a single image, preferably using Photomatix Pro. The combining of multiple focal lengths can be accomplished in both Photoshop CS4 and with the third party program Helicon Focus. The use of Helicon Focus can substitute to a certain extent for the expensive shift-tilt lenses available from both Canon and Nikon. If you have a long landscape and want close-up objects as sharp as those in the distance. set the camera to focus at different points in the entire composition, then combine them. This also works quite well in CS4 (Auto-Align, then Auto-Blend).

George also showed us magnificent panoramas made in multiple rows the results of which he called a Gigapan. Immense files and prints can be produced in which every little item can be seen, such as the faces of people in a car crossing a huge bridge in a large landscape. Not for all of us, it is still intriguing to be able to generate such high resolution prints. George also combines HDR with the large panoramas, making sure the HDR work is completed first and only then stitching the panorama.

He demonstrated the capabilities of a long lens that was hand-held to capture a 15 foot panorama of birds on a log; even the ones flying looked good. His use of vertical rather that horizontal individual frames to put the panoramas together is a good technique for all of usto use. It provides higher resolution for each panel so that the final output is incredibly sharp.

Additionally, SJVCCC chose to bring in outside photographers for almost all of the Saturday short lectures. Usually, we use local camera club people and spend our monies on the well-known presenters.

I'm sure that those who attended were quite impressed with Marilyn Newton, a life-long photojournalist from a Reno newspaper, Charles Guildner's

large format pictures of cowboys and west evoked great memories of times gone by. Sam Shaw showed up how to make colored smoke photos and how to combine them into abstract art (Watch out Bill Stone!). Richard Menzies, a humorist and photographer held usintrigued with his great

stories and pictures, while Dolores Frank helped beginners get a start with Photoshop. Even us old experts may have learned a thing or two. Kieth Walklet and two co-authors showed us beautiful shots taken in the Yosemite wilderness on Friday evening.

#### *Also you should know that in the total of print and projected images competiton, N4C led the pack! Print Winners FotoClave 2009*

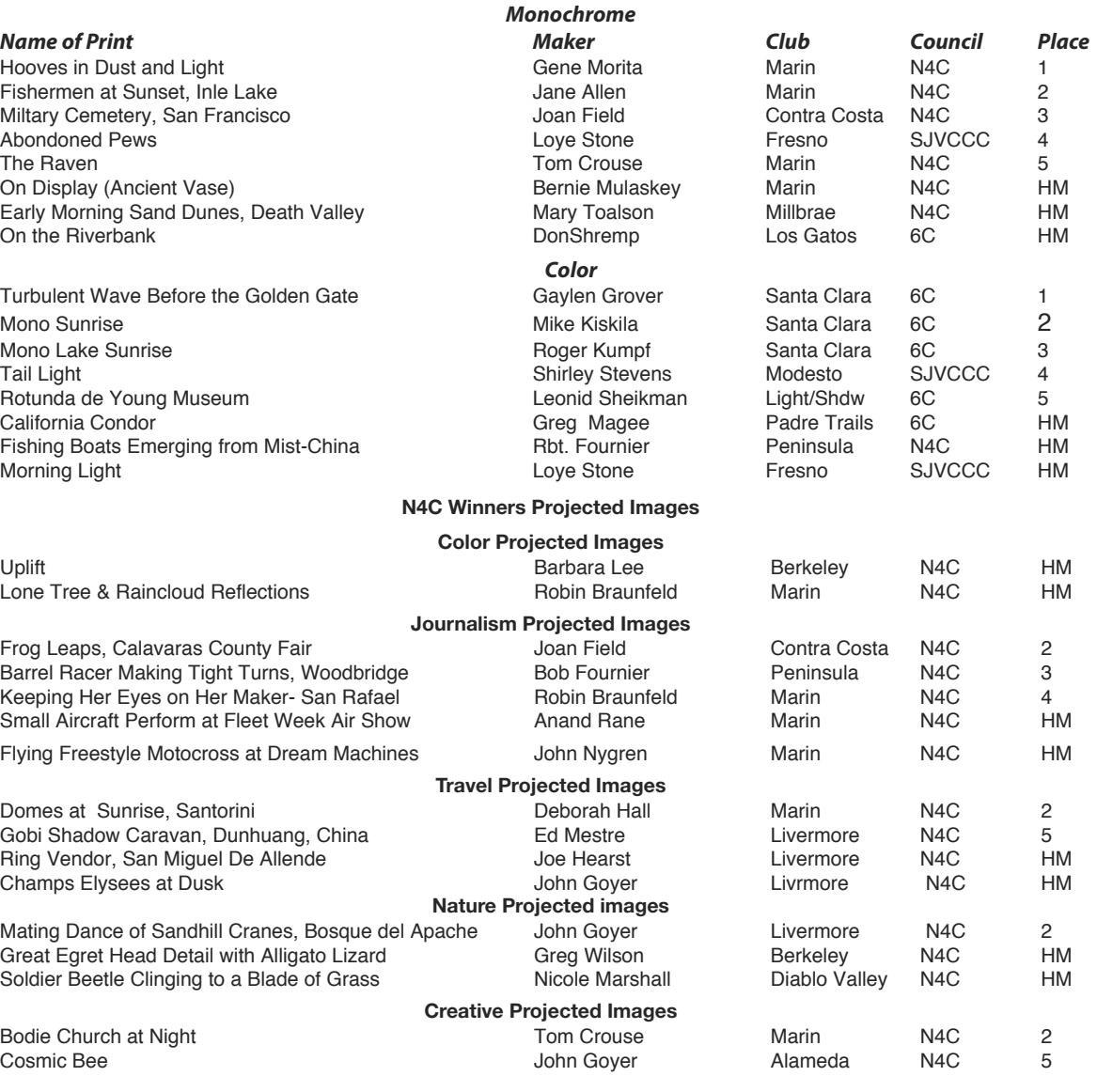

# **FOTO FANFARE FOTO FANFARE**